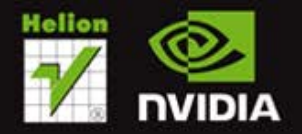

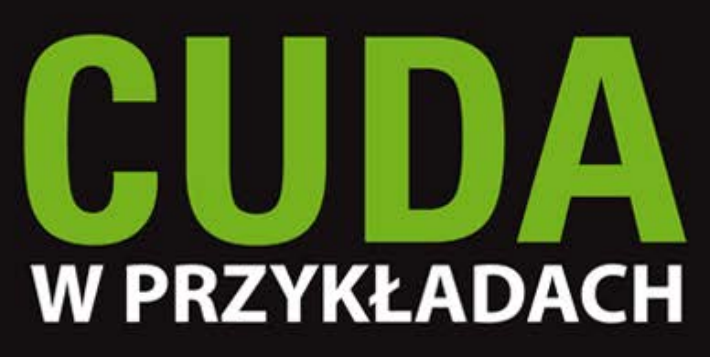

Wprowadzenie do ogólnego programowania procesorów GPU

> **JASON SANDERS EDWARD KANDROT**

Tytuł oryginału: CUDA by Example: An Introduction to General-Purpose GPU Programming

Tłumaczenie: Łukasz Piwko

ISBN: 978-83-246-3817-8

Authorized translation from the English language edition, entitled: CUDA by Example: An Introduction to General-Purpose GPU Programming; ISBN 0131387685, by Jason Sanders and Edward Kandrot; published by Pearson Education, Inc, publishing as Addison-Wesley Professional; Copyright © 2011 by NVIDIA Corporation.

All rights reserved. No part of this book may be reproduced or transmitted in any form or by any means, electronic or mechanical, including photocopying, recording or by any information storage retrieval system, without permission from Pearson Education Inc.

Polish language edition published by Helion S.A. Copyright © 2012.

Wszelkie prawa zastrzeżone. Nieautoryzowane rozpowszechnianie całości lub fragmentu niniej¬szej publikacji w jakiejkolwiek postaci jest zabronione. Wykonywanie kopii metodą kserograficz¬ną, fotograficzną, a także kopiowanie książki na nośniku filmowym, magnetycznym lub innym powoduje naruszenie praw autorskich niniejszej publikacji.

Wszystkie znaki występujące w tekście są zastrzeżonymi znakami firmowymi bądź towarowymi ich właścicieli.

Autor oraz Wydawnictwo HELION dołożyli wszelkich starań, by zawarte w tej książce informacje były kompletne i rzetelne. Nie biorą jednak żadnej odpowiedzialności ani za ich wykorzystanie, ani za związane z tym ewentualne naruszenie praw patentowych lub autorskich. Autor oraz Wydawnictwo HELION nie ponoszą również żadnej odpowiedzialności za ewentualne szkody wynikłe z wykorzystania informacji zawartych w książce.

Wydawnictwo HELION ul. Kościuszki 1c, 44-100 GLIWICE tel. 32 231 22 19, 32 230 98 63 e-mail: helion@helion.pl WWW: http://helion.pl (księgarnia internetowa, katalog książek)

Drogi Czytelniku! Jeżeli chcesz ocenić tę książkę, zajrzyj pod adres http://helion.pl/user/opinie/cudawp Możesz tam wpisać swoje uwagi, spostrzeżenia, recenzję.

Printed in Poland.

[• Kup książkę](http://helion.pl/page354U~rf/cudawp)

- 
- Oceń książkę • Oceń książkę

[• Księgarnia internetowa](http://helion.pl/page354U~r/4CAKF)<br>• Lubię to! » Nasza społeczność

• Lubię to! » Nasza społeczność

# Spis treści

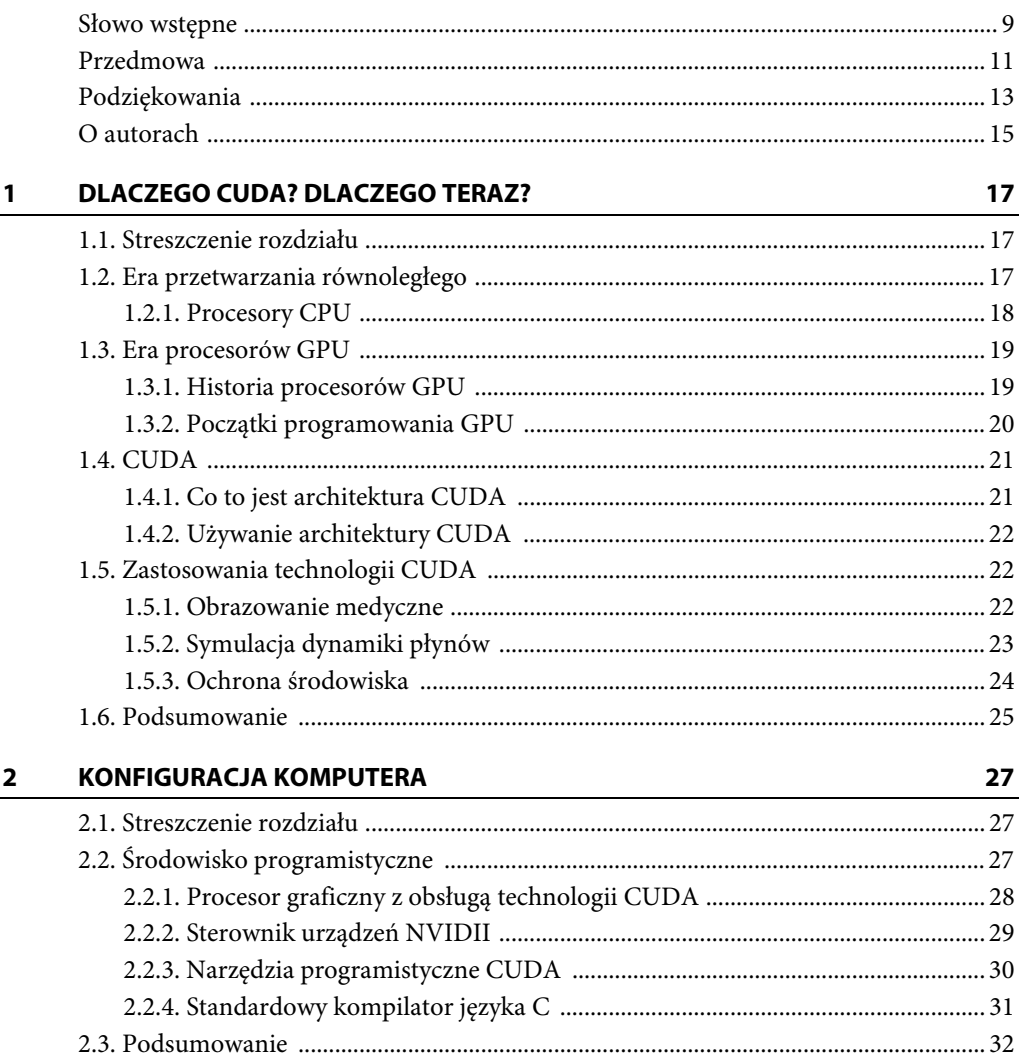

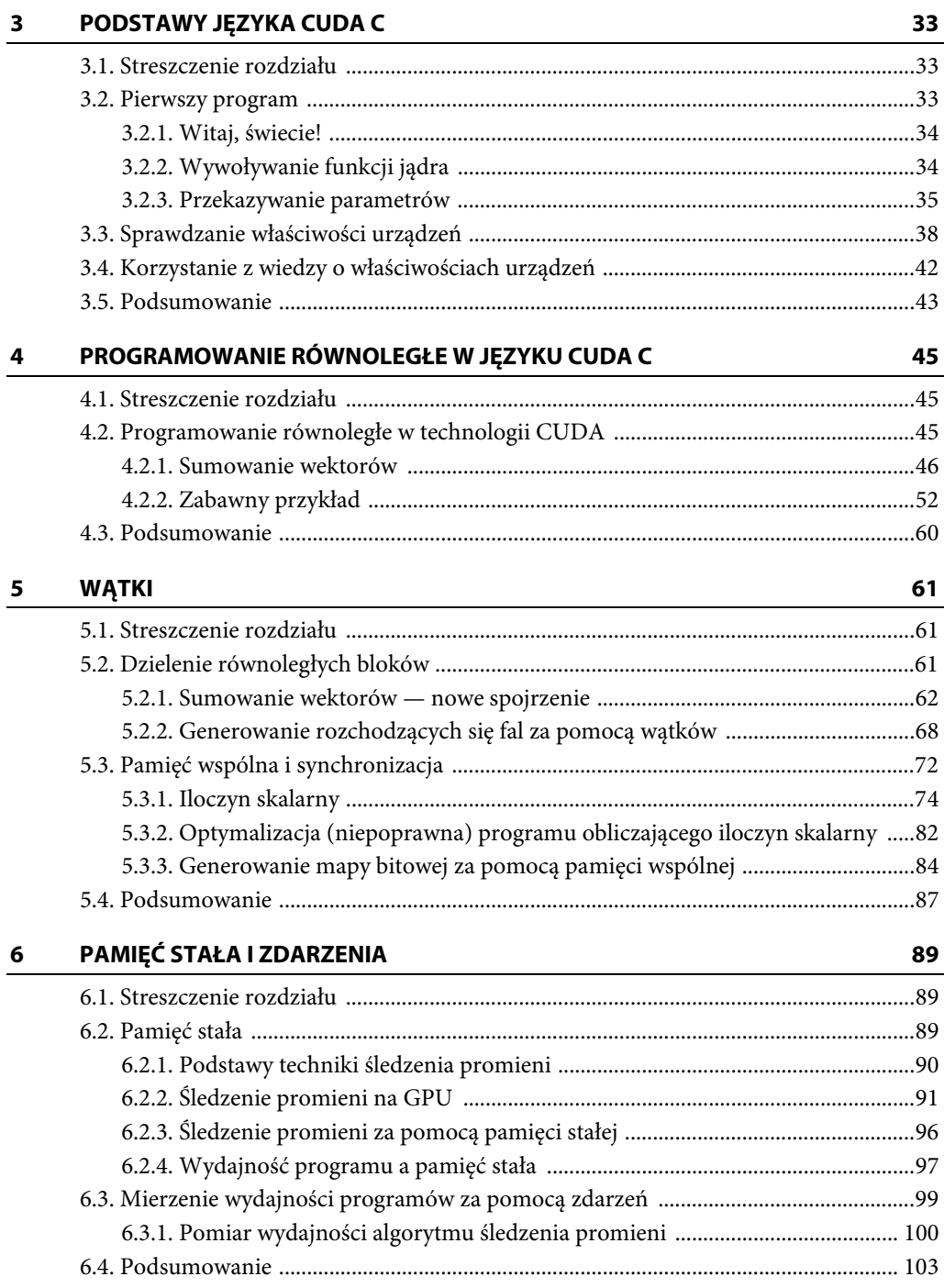

#### 7.1. Streszczenie rozdziału ....................................................................................................105 7.2. Pamięć tekstur w zarysie ...............................................................................................105 7.3. Symulacja procesu rozchodzenia się ciepła ................................................................106 7.3.1. Prosty model ogrzewania ...................................................................................106 7.3.2. Obliczanie zmian temperatury ..........................................................................108 7.3.3. Animacja symulacji .............................................................................................110 7.3.4. Użycie pamięci tekstur ........................................................................................114 7.3.5. Użycie dwuwymiarowej pamięci tekstur ..........................................................117 7.4. Podsumowanie ...............................................................................................................121 **8 WSPÓŁPRACA Z BIBLIOTEKAMI GRAFICZNYMI 123** 8.1. Streszczenie rozdziału ....................................................................................................124 8.2. Współpraca z bibliotekami graficznymi .....................................................................124 8.3. Generowanie rozchodzących się fal za pomocą GPU i biblioteki graficznej .........130 8.3.1. Struktura GPUAnimBitmap ..............................................................................130 8.3.2. Algorytm generujący fale na GPU .....................................................................133 8.4. Symulacja rozchodzenia się ciepła za pomocą biblioteki graficznej .......................135 8.5. Współpraca z DirectX ...................................................................................................139 8.6. Podsumowanie ...............................................................................................................139 **9 OPERACJE ATOMOWE 141** 9.1. Streszczenie rozdziału ....................................................................................................141 9.2. Potencjał obliczeniowy ..................................................................................................141 9.2.1. Potencjał obliczeniowy procesorów GPU NVIDII .........................................142 9.2.2. Kompilacja dla minimalnego potencjału obliczeniowego .............................144 9.3. Operacje atomowe w zarysie ........................................................................................144 9.4. Obliczanie histogramów ...............................................................................................146 9.4.1. Obliczanie histogramu za pomocą CPU ..........................................................146 9.4.2. Obliczanie histogramu przy użyciu GPU .........................................................148 9.5. Podsumowanie ...............................................................................................................156 **10 STRUMIENIE 157** 10.1. Streszczenie rozdziału .................................................................................................157 10.2. Pamięć hosta z zablokowanym stronicowaniem .....................................................158 10.3. Strumienie CUDA ........................................................................................................162 10.4. Używanie jednego strumienia CUDA .......................................................................162 10.5. Użycie wielu strumieni CUDA ..................................................................................166 10.6. Planowanie pracy GPU ...............................................................................................171 10.7. Efektywne wykorzystanie wielu strumieni CUDA jednocześnie ..........................173 10.8. Podsumowanie .............................................................................................................175

**7 PAMIĘĆ TEKSTUR 105**

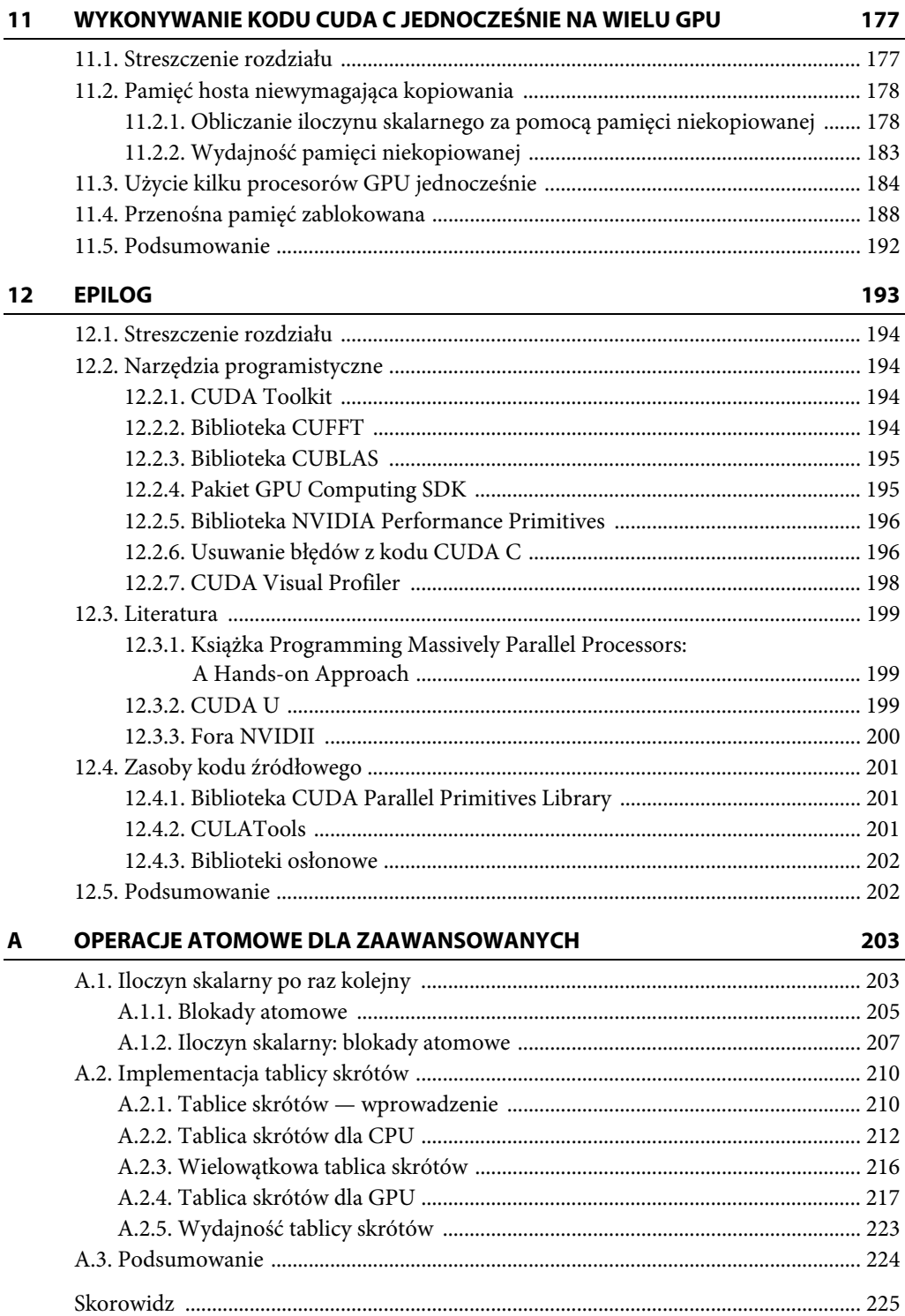

## **Rozdział 4**

## **Programowanie równoległe w języku CUDA C**

W poprzednim rozdziale wykazaliśmy, jak łatwo jest napisać program wykonywany przez GPU. Obliczyliśmy nawet sumę dwóch liczb, aczkolwiek niezbyt dużych, bo tylko 2 i 7. Przyznajemy, tamten przykład nie był zbyt porywający, ani też praktyczny. Mamy jednak cichą nadzieję, że dzięki niemu mogłeś się przekonać, iż pisanie programów w CUDA C to nic trudnego, i że obudziliśmy w Tobie ciekawość, aby dowiedzieć się więcej na ten temat. Jedną z największych zalet wykonywania obliczeń na procesorze GPU jest możliwość wykorzystania jego potencjału w zakresie przetwarzania równoległego. Dlatego w tym rozdziale znajduje się opis technik równoległego wykonywania kodu CUDA C na GPU.

### **4.1. Streszczenie rozdziału**

W tym rozdziale:

- $\bullet$ Poznasz podstawową technikę programowania równoległego CUDA.
- $\bullet$ Napiszesz pierwszy równoległy program w języku CUDA C.

### **4.2. Programowanie równoległe w technologii CUDA**

W jednym z poprzednich rozdziałów pokazaliśmy, jak spowodować wykonanie standardowej funkcji języka C na urządzeniu. W tym celu należy do funkcji dodać słowo kluczowe \_\_global\_\_, a następnie wywołać ją za pomocą specjalnej składni z użyciem nawiasów trójkątnych. Nie dość, że jest to technika prymitywna, to na dodatek jeszcze i bardzo nieefektywna, gdyż spece z NVIDII przecież tak zaprojektowali procesory graficzne, aby mogły wykonywać setki obliczeń równocześnie. Na razie nie skorzystaliśmy z tej możliwości, ponieważ dotychczasowe programy zawierały tylko jądro działające na GPU szeregowo. W tym rozdziale dowiesz się, jak napisać jądro wykonujące obliczenia równolegle.

### **4.2.1. SUMOWANIE WEKTORÓW**

Poniżej przedstawiamy prosty program, na którego przykładzie wprowadzimy pojęcie wątków i pokażemy, jak ich używać. Przypuśćmy, że mamy dwie listy liczb i chcemy zsumować ich elementy znajdujące się na odpowiadających sobie pozycjach, a następnie wyniki zapisać w trzeciej liście. Ilustracja przebiegu tego procesu znajduje się na rysunku 4.1. Osoby znające algebrę liniową od razu rozpoznają, że jest to sumowanie dwóch wektorów.

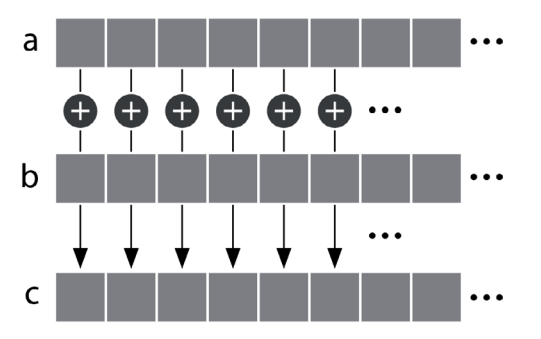

**Rysunek 4.1.** Sumowanie dwóch wektorów

#### **SUMOWANIE WEKTORÓW PRZY UŻYCIU PROCESORA CPU**

Najpierw zobaczymy, jak taką operację można wykonać za pomocą zwykłego kodu w języku C:

```
#include "../common/book.h"
#define N 10
void add( int *a, int *b, int *c ) {
     int tid = 0; // To jest CPU nr zero, a wic zaczynamy od zera
     while (tid < N) {
         c[tid] = a[tid] + b[tid];
         tid += 1; // Mamy tylko jeden CPU, a wic zwikszamy o jeden
     }
}
int main( void ) {
    int a[N], b[N], c[N];
 // Zapenienie tablic a i b danymi za pomoc-
 CPU
     for (int i=0; i<N; i++) {
        a[i] = -i;b[i] = i * i; }
     add( a, b, c );
     // Wywietlenie wyników
     for (int i=0; i<N; i++) {
        printf( "%d + %d = %d\n", a[i], b[i], c[i] );
     }
     return 0;
}
```
Większa część kodu tego programu nie wymaga objaśnień. Napiszemy tylko kilka słów o funkcji add(), aby wytłumaczyć się z tego, dlaczego ją niepotrzebnie skomplikowaliśmy.

```
void add( int *_a, int *_b, int *_c ) {
     int tid = 0; // To jest CPU zero, a wic zaczynamy od zera
     while (tid < N) {
         c[tid] = a[tid] + b[tid];
         tid += 1; // Mamy tylko jeden CPU, a wic zwikszamy o jeden
     }
}
```
Suma obliczana jest za pomocą pętli while, w której zmienna indeksowa o nazwie tid przyjmuje wartości od 0 do N–1. Sumowane są kolejno odpowiadające sobie elementy tablic a[] i b[], a wyniki są zapisywane w odpowiednich elementach tablicy c[]. Działanie to można by było zapisać prościej:

```
void add( int *_a, int *_b, int *_c ) {
     for (i=0; i < N; i++) {
         c[i] = a[i] + b[i];
     }
}
```
Skorzystaliśmy z nieco bardziej pokrętnej metody, aby uwidocznić możliwość zrównoleglenia tego kodu, gdyby działał w systemie wieloprocesorowym lub z procesorem wielordzeniowym. Gdyby na przykład procesor był dwurdzeniowy, to można by było zmienić wartość inkrementacji na 2 i dla pierwszego rdzenia zainicjować pętlę z wartością tid = 0, a dla drugiego z wartością tid = 1. Wówczas pierwszy rdzeń sumowałby elementy znajdujące się pod indeksami parzystymi, a drugi — pod indeksami nieparzystymi. W związku z tym na poszczególnych rdzeniach procesora byłby wykonywany następujący kod:

**RDZEŃ 1**

#### **RDZEŃ 2**

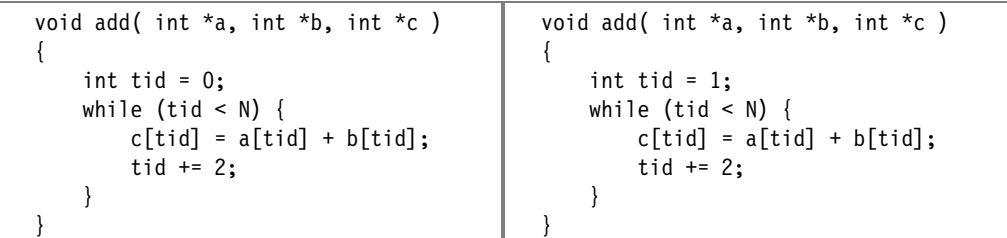

Oczywiście, aby to zadziałało zgodnie z opisem, trzeba by było napisać sporo dodatkowego kodu. Należałoby utworzyć wątki robocze do wykonywania funkcji add() oraz przyjąć założenie, że wszystkie wątki będą działać równolegle, co niestety nie zawsze jest prawdą.

#### **SUMOWANIE WEKTORÓW ZA POMOCĄ PROCESORA GPU**

Działanie to można zrealizować w bardzo podobny sposób na procesorze GPU, pisząc funkcję add() dla urządzenia. Kod będzie podobny do tego, który został już pokazany. Najpierw jednak zapoznamy się z funkcją main(). Mimo że jej implementacja dla GPU jest nieco inna niż dla CPU, to nie ma w niej jednak nic nowego:

```
#include "../common/book.h"
#define N 10
int main( void ) {
    int a[N], b[N], c[N];
    int *dev a, *dev b, *dev c;
     // Alokacja pamici na GPU
    HANDLE ERROR( cudaMalloc( (void**)&dev a, N * sizeof(int) ) );
    HANDLE ERROR( cudaMalloc( (void**)&dev b, N * sizeof(int) ) );
    HANDLE ERROR( cudaMalloc( (void**)&dev c, N * sizeof(int) ) );
     // Zapenienie tablic a i b na CPU
    for (int i=0; i < N; i + +) {
        a[i] = -i;b[i] = i * i; }
     // Kopiowanie tablic a i b do GPU
    HANDLE ERROR( cudaMemcpy( dev a, a, N * sizeof(int),
                                cudaMemcpyHostToDevice ) );
    HANDLE ERROR( cudaMemcpy( dev b, b, N * sizeof(int),
                                cudaMemcpyHostToDevice ) );
    add <<< N, 1>>> ( dev a, dev b, dev c ); // Kopiowanie tablicy c z GPU do CPU
    HANDLE ERROR( cudaMemcpy( c, dev c, N * sizeof(int),
                                cudaMemcpyDeviceToHost ) );
     // Wywietlenie wyniku
    for (int i=0; i<N; i++) {
        printf( "%d + %d = %d\n", a[i], b[i], c[i] );
     }
     // Zwolnienie pamici alokowanej na GPU
     cudaFree( dev_a );
     cudaFree( dev_b );
     cudaFree( dev_c );
     return 0;
}
```
Można łatwo zauważyć pewne powtarzające się wzorce:

- $\bullet$  Alokacja trzech tablic na urządzeniu za pomocą funkcji cudaMalloc(): tablice dev\_a i dev\_b zawierają dane wejściowe, a dev\_c — wyniki.
- Ponieważ leży nam na sercu czystość środowiska, sprzątamy po sobie za pomocą funkcji cudaFree().
- Za pomocą funkcji cudaMemcpy() z parametrem cudaMamcpyHostToDevice kopiujemy dane wejściowe na urządzenie, a następnie kopiujemy wynik do hosta za pomocą tej samej funkcji z parametrem cudaMemcpyDeviceToHost.
- Uruchamiamy funkcję add() urządzenia w funkcji main() na hoście, używając składni z trzema nawiasami trójkątnymi.

Przy okazji warto wyjaśnić, dlaczego tablice są zapełniane danymi przez CPU. **Nie** ma żadnego konkretnego powodu, aby tak było. Gdyby w dodatku operację tę przeniesiono na GPU, to by została wykonana szybciej. Jednak celem tego przykładu było zaprezentowanie sposobu implementacji konkretnego algorytmu (w tym przypadku sumowania wektorów) do wykonania na procesorze GPU. Wyobraź sobie, że jest to tylko jeden z wielu etapów wykonywania jakiejś większej aplikacji, w której tablice a[] i b[] zostały utworzone przez jakiś inny algorytm albo wczytane z dysku twardego. Po prostu udawajmy, że dane pojawiły się nie wiadomo skąd i że trzeba coś z nimi zrobić.

Wracając do sedna, kod źródłowy tej funkcji add() jest podobny do poprzedniej implementacji dla CPU:

```
\Boxglobal\Box void add( int *a, int *b, int *c ) {
int tid = blockIdx.x; //Działanie na danych znajdujących się pod tym indeksem
     if (tid < N)
        c[tid] = a[tid] + b[tid];
}
```
I znowu widać znany już wzorzec postępowania:

- Ta funkcja add() zostanie wykonana na urządzeniu. Spowodowaliśmy to poprzez dodanie do standardowego kodu tej funkcji w języku C słowa kluczowego global.

Jak na razie nie pokazaliśmy jeszcze nic nowego, pomijając fakt, że ten program już nie sumuje liczb 2 i 7. A jednak są dwie rzeczy **warte uwagi**. Nowe są parametry w nawiasach trójkątnych oraz kod źródłowy jądra.

Do tej pory funkcja jądra była zawsze wywoływana za pomocą następującej ogólnej składni:

jdro<<<1,1>>>( param1, param2, … );

Natomiast tym razem zmieniła się liczba w nawiasach:

add<<<N,1>>>( dev a, dev b, dev c );

O co tu chodzi?

Przypomnijmy, że liczby w nawiasach trójkątnych pozostawiliśmy bez objaśnienia. Napisaliśmy jedynie, że stanowią one dla systemu wykonawczego informację o sposobie uruchomienia jądra. Pierwsza z nich określa liczbę równoległych bloków, w których urządzenie ma wykonywać jądro. W tym przypadku została podana wartość N.

Gdyby na przykład w programie użyto wywołania jądra kernel<<<2,1>>>(), to system wykonawczy utworzyłby dwie jego kopie i wykonywałby je równolegle. Każde z takich równoległych wywołań nazywa się **blokiem**. Gdyby napisano wywołanie kernel<<<256,1>>>(), to system utworzyłby **256 bloków** wykonywanych równolegle na GPU. Programowanie równoległe jeszcze nigdy nie było takie proste.

Teraz nasuwa się pytanie: skoro GPU wykonuje N kopii funkcji jądra, to jak poznać, który blok wykonuje daną kopię kodu? Aby odpowiedzieć na to pytanie, musimy poznać drugą z nowości wprowadzonych w tej aplikacji. Znajduje się ona w kodzie jądra, a konkretnie chodzi o zmienną blockIdx.x:

```
\Boxglobal\Box void add( int *a, int *b, int *c ) {
int tid = blockIdx.x; //Działanie na danych znajdujących się pod tym indeksem
    if (tid < N)c[tid] = a[tid] + b[tid];
}
```
Na pierwszy rzut oka wydaje się, że zmienna ta powinna podczas kompilacji spowodować błąd składni, ponieważ przypisujemy ją do zmiennej tid, mimo że nigdzie nie ma jej definicji. A jednak zmiennej blockIdx nie trzeba definiować, ponieważ jest to jedna ze standardowych zmiennych systemu wykonawczego CUDA. Jej przeznaczenia można domyślić się po nazwie, a najciekawsze jest to, że używamy jej nawet zgodnie z przeznaczeniem. Zawiera ona indeks bloku, który aktualnie wykonuje dany kod urządzenia.

Dlaczego w takim razie zmienna ta nie nazywa się po prostu blockIdx, tylko blockIdx.x? Ponieważ w języku CUDA C można definiować grupy bloków w dwóch wymiarach. Jest to przydatne w rozwiązywaniu dwuwymiarowych problemów, np. wykonywaniu działań na macierzach albo przy przetwarzaniu grafiki, gdyż pozwala uniknąć kłopotliwego zamieniania współrzędnych liniowych na prostokątne. Nie masz się co przejmować, jeśli nie wiesz, o co chodzi. Po prostu pamiętaj, że czasami indeksowanie dwuwymiarowe jest wygodniejsze od jednowymiarowego. Ale **nie musisz** z tego korzystać. Nie pogniewamy się.

Liczbę równoległych bloków w wywołaniu jądra ustawiliśmy na N. Zbiór równoległych bloków nazywa się **siatką**. Zatem nasze wywołanie informuje system wykonawczy, że chcemy utworzyć jednowymiarową **siatkę** zawierającą N bloków (wartości skalarne są interpretowane jako jednowymiarowe). Każdy z tych wątków będzie miał inną wartość zmiennej blockIdx.x, a więc pierwszy będzie miał 0, a ostatni N–1. Wyobraź sobie cztery bloki, wszystkie wykonujące ten sam kod urządzenia, ale każdy z inną wartością zmiennej blockIdx.x. Poniżej znajduje się kod, jaki zostałby wykonany przez każdy z tych czterech bloków po podstawieniu w miejsce zmiennej blockIdx.x odpowiedniej wartości:

```
BLOK 1
```

```
BLOK 2
```

```
__global__ void
add( int *_a, int *_b, int *_c ) {
    int tid = 0;
     if (tid < N)
         c[tid] = a[tid] + b[tid];
}
                                                    __global__ void
                                                  \overline{add}( int \overline{a}, int *b, int *c ) {
                                                       int tid = 1;
                                                        if (tid < N)
                                                           c[tid] = a[tid] + b[tid];
                                                  }
```
**BLOK 3**

**BLOK 4**

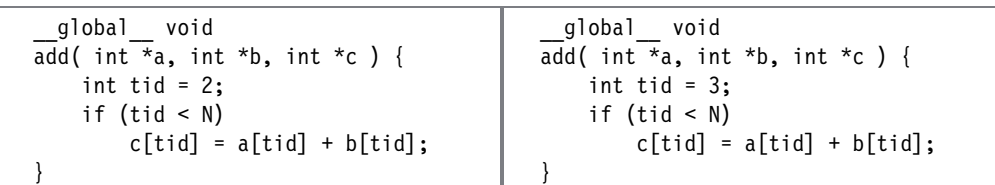

Jeśli pamiętasz kod dla CPU pokazany na początku, to pamiętasz też, że w celu obliczenia sumy wektorów trzeba było przejść przez indeksy od 0 do N–1. Ponieważ system wykonawczy, wywołując blok, od razu wstawia w nim jeden z tych indeksów, wykonuje więc on za nas większość pracy. A ponieważ nie jesteśmy zbyt pracowici, bardzo nam się to podoba, ponieważ dzięki temu mamy więcej czasu na pisanie na blogu o tym, jak nam się nic nie chce.

A oto ostatnie pytanie, które do tej pory pozostawało bez odpowiedzi: dlaczego sprawdzamy, czy zmienna tid ma wartość mniejszą od N? Okazuje się, że zmienna ta zawsze **powinna** być mniejsza od N, ponieważ tak uruchomiliśmy jądro, iż warunek ten musi być spełniony. Niestety nasze pragnienie leniuchowania doprowadza nas do paranoicznego strachu przed tym, że ktoś złamie nasze warunki. A złamanie przyjętych warunków nieuchronnie prowadzi do błędów. W wyniku tego zamiast pisać bloga, musimy siedzieć po nocach, analizować komunikaty o błędach, szukać przyczyn niewłaściwego działania programu i ogólnie robić wiele rzeczy, na które nie mamy ochoty. Gdybyśmy nie sprawdzali, czy zmienna tid jest mniejsza od N, i w pewnym momencie pobrali zawartość pamięci, która do nas nie należy, to byśmy wpadli w tarapaty. Mogłoby to nawet spowodować zakończenie działania jądra, ponieważ GPU mają wbudowane wyrafinowane jednostki zarządzające pamięcią, które zamykają każdy proces, który by łamał zasady korzystania z pamięci.

Jeśli w programie wystąpi tego rodzaju błąd, jedno z makr HANDLE\_ERROR(), którymi szczodrze sypiemy w całym kodzie, wykryje go i poinformuje Cię o tym. Należy pamiętać, że tak samo jak w standardowym języku C, funkcje zwracają kody błędów nie bez powodu. Wiemy, że łatwo ulec pokusie, aby zignorować pojawiający się kod błędu, ale chcielibyśmy zaoszczędzić **Ci** wielu przykrych godzin, których sami nie zdołaliśmy uniknąć, i dlatego nalegamy, aby **zawsze weryfikować wynik wszystkich działań, które mogą się nie udać**. Jak to zwykle bywa, żaden z tych błędów pewnie nie spowoduje natychmiastowego zamknięcia programu. Zamiast tego będą raczej wywoływać najrozmaitsze nietypowe i nieprzyjemne efekty uboczne w dalszej perspektywie.

W tym momencie wiesz już, jak na GPU wykonać kod równolegle. Możliwe, że mówiono Ci, iż jest to bardzo skomplikowane albo że trzeba znać się na programowaniu grafiki, aby tego dokonać. Dotychczasowe przykłady stanowią jednak dowód na to, że dzięki językowi CUDA C jest zupełnie inaczej. Ostatni program sumuje tylko dwa wektory zawierające po 10 elementów. Jeśli chcesz zobaczyć równoległe wykonywanie kodu w pełnej skali, zmień w wierszu #define N 10 liczbę na 10000 albo 50000, tak aby utworzyć kilkadziesiąt tysięcy równoległych bloków wykonawczych. Pamiętaj tylko, że w każdym wymiarze maksymalna liczba bloków wynosi 65535. Jest to ograniczenie sprzętowe, którego przekroczenie wywoła wiele różnych błędów w programie. W następnym rozdziale nauczysz się pracować w tym wyznaczonym zakresie.

#### **4.2.2. ZABAWNY PRZYKŁAD**

Wcale nie twierdzimy, że dodawanie wektorów to nie jest świetna zabawa, ale teraz pokażemy program, który zaspokoi wielbicieli bardziej wyszukanych efektów specjalnych.

Program ten będzie wyświetlał fragmenty zbioru Julii. Dla niewtajemniczonych wyjaśniamy, że zbiór Julii to granica pewnej klasy funkcji w zbiorze liczb zespolonych. To chyba brzmi jeszcze gorzej niż dodawanie wektorów czy mnożenie macierzy. Lecz dla prawie wszystkich wartości parametrów tych funkcji granica ta tworzy fraktal, czyli jedną z najpiękniejszych i zarazem najciekawszych matematycznych osobliwości.

Obliczenia, jakie należy wykonać w celu wygenerowania takiego zbioru, są stosunkowo proste. Wszystko sprowadza się do iteracyjnego rozwiązywania równania, którego parametrami są punkty płaszczyzny zespolonej. Punkty, dla których ciąg rozwiązań równania dąży do nieskończoności, **nie należą** do zbioru. Natomiast punkty, dla których ciąg rozwiązań równania nie dąży do nieskończoności, **należą** do zbioru.

Równanie, o które chodzi, pokazano na listingu 4.1. Jak widać, jest ono bardzo proste do obliczenia:

$$
Z_{n+1} = Z_n^2 + C
$$

Aby więc obliczyć jedną iterację powyższego równania, należałoby podnieść do kwadratu bieżącą wartość i dodać stałą C. W ten sposób obliczyłoby się kolejną wartość równania.

#### **ZBIÓR JULII NA CPU**

Poniżej przedstawiamy kod źródłowy programu obliczającego i wizualizującego zbiór Julii. Ponieważ jest on bardziej skomplikowany niż wszystkie poprzednie, podzieliliśmy go na części. Dalej pokazany jest też ten kod w całości.

```
int main( void ) {
    CPUBitmap bitmap( DIM, DIM );
    unsigned char *ptr = bitmap.get ptr();
```

```
 kernel( ptr );
    bitmap.display and exit();
}
```
Funkcja główna jest bardzo prosta. Tworzy przy użyciu funkcji bibliotecznej mapę bitową o odpowiednim rozmiarze, a następnie do funkcji jądra przekazuje wskaźnik na tę mapę.

```
void kernel( unsigned char *ptr ){
    for (int y=0; y<DIM; y++) {
        for (int x=0; x<DIM; x++) {
            int offset = x + y * DIM;
            int juliaValue = julia(x, y);
            ptr[offset*4 + 0] = 255 * juliaValue;
            ptr\lceiloffset*4 + 1] = 0;
            ptr[offset*4 + 2] = 0;ptr[offset*4 + 3] = 255; }
     }
  }
```
Funkcja jądra po prostu przegląda iteracyjnie wszystkie punkty, które wyrenderujemy, i dla każdego z nich wywołuje funkcję julia(), aby sprawdzić, czy należy on do zbioru, czy nie. Jeśli dany punkt należy do zbioru, funkcja zwraca 1, jeśli nie — zwraca 0. W pierwszym przypadku kolor punktu ustawiamy na czerwony, a w drugim na czarny. Wybór konkretnych kolorów nie ma znaczenia, więc możesz ustawić swoje ulubione.

```
int julia( int x, int y ) {
     const float scale = 1.5;
    float jx = scale * (float)(DIM/2 - x)/(DIM/2);float jy = scale * (float)(DIM/2 - y)/(DIM/2);
     cuComplex c(-0.8, 0.156);
     cuComplex a(jx, jy);
    int i = 0;
     for (i=0; i<200; i++) {
        a = a * a + c;if (a.magnitude2() > 1000) return 0;
     }
     return 1;
}
```
Powyższa funkcja stanowi serce programu. Najpierw zamienia współrzędne piksela na współrzędne na płaszczyźnie zespolonej. W celu wypośrodkowania tej płaszczyzny na obrazie stosujemy przesunięcie o DIM/2. Następnie skalujemy każdą współrzędną o DIM/2, tak aby obraz zajmował zakres od –1.0 do 1.0. Zatem dla dowolnego punktu (x,y) na płaszczyźnie zespolonej otrzymujemy punkt ((DIM/2–x)/(DIM/2), (DIM/2–y)/(DIM/2)).

Aby umożliwić powiększanie i pomniejszanie obrazu, wprowadziliśmy współczynnik scale. Aktualnie skala została ustawiona na sztywno na 1.5, ale można tę wartość dowolnie zmienić. Bardziej ambitne osoby mogą nawet zdefiniować to ustawienie jako parametr wiersza poleceń.

Po obliczeniu współrzędnych punktu na płaszczyźnie zespolonej przechodzimy do sprawdzenia, czy należy on do zbioru Julii. Pamiętamy, że aby to zrobić, trzeba obliczyć wartości rekurencyjnego równania  $Z_{n+1} = Z_n^2 + C$ . Ponieważ C jest stałą liczbą zespoloną, której wartość można dowolnie wybrać, ustawimy ją na –0.8 + 0.156i, gdyż wartość ta pozwala uzyskać bardzo ciekawy efekt. Warto skorzystać z tej możliwości, aby zobaczyć różne inne wersje zbioru Julii.

W prezentowanym programie obliczamy 200 iteracji funkcji. Po każdym powtórzeniu sprawdzamy, czy wartość bezwzględna wyniku nie przekracza pewnej ustalonej wartości (tu próg ustawiliśmy na 1000). Jeśli tak, to przyjmujemy, że równanie dąży do nieskończoności, a więc zwracamy 0, aby zaznaczyć, że dany punkt **nie** należy do zbioru. W przeciwnym razie, tzn. jeśli po 200 iteracjach wartość nie przekracza 1000, przyjmujemy, że punkt należy do zbioru, i zwracamy 1 do wywołującego, czyli funkcji kernel().

Ponieważ wszystkie obliczenia są wykonywane na liczbach zespolonych, zdefiniowaliśmy ogólną strukturę do ich przechowywania.

```
struct cuComplex {
    float r;
     float i;
    cuComplex( float a, float b) : r(a), i(b) {}
    float magnitude2( void ) { return r * r + i * i; }
     cuComplex operator*(const cuComplex& a) {
         return cuComplex(r*a.r - i*a.i, i*a.r + r*a.i);
 }
     cuComplex operator+(const cuComplex& a) {
         return cuComplex(r+a.r, i+a.i);
     }
};
```
Struktura ta zawiera dwie składowe reprezentujące liczbę zespoloną. Pierwsza z nich to liczba zmiennoprzecinkowa pojedynczej precyzji o nazwie r reprezentująca część rzeczywistą, a druga to liczba zmiennoprzecinkowa pojedynczej precyzji o nazwie i, która reprezentuje część urojoną. Dodatkowo w strukturze znajdują się definicje operatorów dodawania i mnożenia liczb zespolonych (jeśli nie masz pojęcia o liczbach zespolonych, podstawowe wiadomości możesz szybko znaleźć w internecie). Ponadto w strukturze znajduje się definicja metody zwracającej wartość bezwzględną liczby zespolonej.

#### **ZBIÓR JULII NA GPU**

Implementacja dla GPU tradycyjnie jest bardzo podobna do implementacji dla CPU.

```
int main( void ) {
    CPUBitmap bitmap( DIM, DIM );
   unsigned char *dev bitmap;
   HANDLE ERROR( cudaMalloc( (void**)&dev bitmap,
                              bitmap.image size() ) );
    dim3 grid(DIM,DIM);
     kernel<<<grid,1>>>( dev_bitmap );
   HANDLE ERROR( cudaMemcpy( bitmap.get ptr(),
                               dev_bitmap,
                               bitmap.image_size(),
                               cudaMemcpyDeviceToHost ) );
   bitmap.display and exit();
     cudaFree( dev_bitmap );
}
```
Mimo że ta wersja funkcji main() wygląda na bardziej skomplikowaną od poprzedniej, działa dokładnie tak samo jak tamta. Najpierw przy użyciu standardowej funkcji bibliotecznej tworzymy mapę bitową o wymiarach DIM x DIM. Ponieważ obliczenia będą wykonywane na GPU, dodatkowo zadeklarowaliśmy wskaźnik o nazwie dev\_bitmap, który będzie wskazywał kopię danych na urządzeniu. A do przechowywania tych danych potrzebna jest pamięć alokowana za pomocą funkcji cudaMalloc().

Następnie (podobnie jak w wersji dla CPU) uruchamiamy funkcję kernel(), lecz tym razem dodajemy do niej kwalifikator \_\_global\_\_, aby zaznaczyć, że ma ona zostać wykonana na GPU. Tak jak poprzednio przekazujemy do niej utworzony wcześniej wskaźnik na miejsce w pamięci, w którym mają być przechowywane dane. Jedyna różnica polega na tym, że teraz dane zamiast w systemie hosta są przechowywane na GPU.

Największa różnica między tymi dwiema implementacjami polega na tym, że w wersji dla GPU określona jest liczba bloków wykonawczych funkcji kernel(). Ponieważ obliczenia dla każdego punktu można wykonywać niezależnie od pozostałych, utworzyliśmy po jednej kopii funkcji dla każdego interesującego nas punktu. Wcześniej wspomnieliśmy, że w niektórych przypadkach wygodniej jest używać indeksowania dwuwymiarowego. Jednym z nich jest właśnie obliczanie wartości funkcji w dwuwymiarowej dziedzinie, takiej jak płaszczyzna zespolona. W związku z tym poniższy wiersz zawiera definicję dwuwymiarowej siatki bloków:

dim3 grid(DIM,DIM);

Jeśli martwisz się, że zaczynasz zapominać podstawowe informacje, to pragniemy Cię uspokoić, gdyż dim3 wcale nie jest standardowym typem języka C. W plikach nagłówkowych systemu wykonawczego CUDA znajdują się definicje kilku typów pomocniczych reprezentujących wielowymiarowe struktury. Typ dim3 reprezentuje krotkę trójwymiarową, jakiej użyjemy do określenia liczby uruchomionych bloków. Ale dlaczego używamy trójwymiarowej wartości, skoro wcześniej bardzo wyraźnie podkreślaliśmy, że **utworzymy siatkę dwuwymiarową**?

Zrobiliśmy to dlatego, że system wykonawczy CUDA oczekuje właśnie typu dim3. Mimo że aktualnie trójwymiarowe siatki nie są obsługiwane, system wykonawczy CUDA wymaga zmiennej typu dim3, w której ostatni element ma wartość 1. Jeśli do inicjacji tej zmiennej zostaną podane tylko dwie wartości, tak jak w instrukcji dim3 grid(DIM,DIM), system automatycznie wstawi w miejsce trzeciego wymiaru wartość 1, dzięki czemu program będzie działał poprawnie. Możliwe, że w przyszłości NVIDIA doda obsługę także trójwymiarowych siatek, ale na razie musimy grzecznie postępować z API wywoływania jądra, ponieważ w sporach między API a programistą zawsze API jest górą.

Następnie zmienną grid typu dim3 przekazujemy do systemu wykonawczego CUDA za pomocą poniższego wiersza kodu:

```
kernel<<<grid,1>>>( dev _ bitmap );
```
Ponieważ wyniki działania funkcji kernel() są zapisywane w pamięci urządzenia, trzeba je stamtąd skopiować do hosta. Jak już wiemy, służy do tego funkcja cudaMemcpy() z ostatnim argumentem wywołania cudaMemcpyDeviceToHost.

```
HANDLE ERROR( cudaMemcpy( bitmap.get ptr(),
                            dev_bitmap,
                           bitmap.image size(),
                            cudaMemcpyDeviceToHost ) );
```
Kolejna różnica między dwiema prezentowanymi wersjami dotyczy implementacji funkcji kernel():

```
global void kernel( unsigned char *ptr ) {
     // Odwzorowanie z blockIdx na wspórzdne piksela
    int x = 10 ockIdx.x;
     int y = blockIdx.y;
    int offset = x + y * gridDim.x;
     // Obliczenie wartoci dla tego punktu
    int juliaValue = julia(x, y);
    ptr[offset*4 + 0] = 255 * juliaValue;
    ptr\lceiloffset*4 + 1\rceil = 0;
    ptr[offset*4 + 2] = 0;ptr[offset*4 + 3] = 255;}
```
Po pierwsze, aby funkcja kernel() mogła być wywoływana z hosta, a wykonywana na urządzeniu, musi zostać zadeklarowana jako \_\_global\_\_. W odróżnieniu od wersji dla CPU nie potrzebujemy zagnieżdżonych pętli for() do generowania indeksów pikseli przekazywanych do funkcji julia(). Podobnie jak było w przypadku dodawania wektorów, system wykonawczy CUDA generuje je za nas w zmiennej blockIdx. Możemy skorzystać z tej możliwości dlatego, że wymiary siatki bloków ustawiliśmy tak samo jak wymiary obrazu, dzięki czemu dla każdej pary liczb całkowitych (x,y) z przedziału od (0,0) do (DIM–1, DIM–1) otrzymujemy jeden blok.

Kolejna informacja, jakiej potrzebujemy, to pozycja w liniowym buforze wyjściowym ptr. Obliczana jest ona przy użyciu innej standardowej zmiennej o nazwie gridDim. Jej wartość jest stała we wszystkich blokach i reprezentuje wymiary siatki. W tym przypadku będzie to zawsze wartość (DIM, DIM). Zatem mnożąc indeks wiersza przez szerokość siatki i dodając indeks kolumny, otrzymamy indeks w ptr, należący do przedziału wartości od 0 do (DIM\*DIM–1).

int offset =  $x + y *$  gridDim.x;

Na koniec przeanalizujemy kod decydujący o tym, czy dany punkt należy do zbioru Julii. Jak zwykle wygląda on bardzo podobnie jak implementacja dla CPU.

```
device int julia( int x, int y ) {
   const float scale = 1.5;
    float jx = scale * (float)(DIM/2 - x)/(DIM/2);float jy = scale * (float)(DIM/2 - y)/(DIM/2);
    cuComplex c(-0.8, 0.156);
    cuComplex a(jx, jy);
    int i = 0;
     for (i=0; i<200; i++) {
        a = a * a + c;
        if (a.magnitude2() > 1000) return 0;
     }
    return 1;
}
```
W kodzie tym znajduje się definicja struktury cuComplex, która służy do reprezentacji liczb zespolonych w postaci dwóch liczb zmiennoprzecinkowych pojedynczej precyzji. Ponadto struktura ta zawiera definicje operatorów dodawania i mnożenia oraz funkcję zwracającą wartość bezwzględną liczby zespolonej.

```
struct cuComplex {
    float r;
    float i;
   cuComplex( float a, float b) : r(a), i(b) {}
    device float magnitude2( void ) {
       return r * r + i * i:
    }
   device cuComplex operator*(const cuComplex& a) {
        return cuComplex(r*a.r - i*a.i, i*a.r + r*a.i);
    }
   device cuComplex operator+(const cuComplex& a) {
        return cuComplex(r+a.r, i+a.i);
    }
};
```
Zwróć uwagę, że w wersji CUDA C programu używane są takie same konstrukcje językowe jak w wersji dla CPU. Jedyną różnicą jest użycie kwalifikatora \_\_device\_\_ oznaczającego, że dany fragment kodu ma zostać wykonany na GPU. Należy pamiętać, że funkcje zadeklarowane jako device można wywoływać tylko z innych funkcji tego samego typu lub typu global.

Poniżej znajduje się w całości kod źródłowy opisanego programu.

```
#include "../common/book.h"
#include "../common/cpu_bitmap.h"
#define DIM 1000
struct cuComplex {
    float r:
     float i;
    cuComplex( float a, float b) : r(a), i(b) {}
     __device__ float magnitude2( void ) {
        return r * r + i * i;
     }
      device cuComplex operator*(const cuComplex& a) {
        return cuComplex(r*a.r - i*a.i, i*a.r + r*a.i); }
      device cuComplex operator+(const cuComplex& a) {
         return cuComplex(r+a.r, i+a.i);
     }
};
\begin{bmatrix} \text{device} & \text{int} & \text{juli} \\ \text{of} & \text{int} & \text{x}, & \text{int} \\ \text{of} & \text{int} & \text{v} \end{bmatrix} const float scale = 1.5;
    float jx = scale * (float)(DIM/2 - x)/(DIM/2);
    float jy = scale * (float)(DIM/2 - y)/(DIM/2);
     cuComplex c(-0.8, 0.156);
     cuComplex a(jx, jy);
    int i = 0;
     for (i=0; i<200; i++) {
         a = a * a + c;if (a.magnitude2() > 1000) return 0;
     }
     return 1;
}
__global__ void kernel( unsigned char *ptr ) {
     // Odwzorowanie z blockIdx na pooenie piksela
    int x = 10 int x = 10 int y = blockIdx.y;
    int offset = x + y * gridDim.x;
     // Obliczenie wartoci dla tego punktu
    int juliaValue = julia(x, y);
    ptr[offset*4 + 0] = 255 * juliavalue;ptr[offset*4 + 1] = 0;ptr[offset*4 + 2] = 0;ptr[offset*4 + 3] = 255;}
```

```
int main( void ) {
     CPUBitmap bitmap( DIM, DIM );
    unsigned char *dev bitmap;
    HANDLE ERROR( cudaMalloc( (void**)&dev bitmap,
                               bitmap.image size() ) );
     dim3 grid(DIM,DIM);
     kernel<<<grid,1>>>( dev_bitmap );
    HANDLE ERROR( cudaMemcpy( bitmap.get ptr(), dev bitmap,
                              bitmap.image size(),
                               cudaMemcpyDeviceToHost ) );
    bitmap.display and exit();
    HANDLE ERROR( cudaFree( dev bitmap ) );
}
```
Gdy uruchomisz ten program, zobaczysz wizualizację zbioru Julii. Jako dowód, że podrozdział ten słusznie ma w tytule słowo "zabawny", na rysunku 4.2 pokazany jest zrzut ekranu z tej aplikacji.

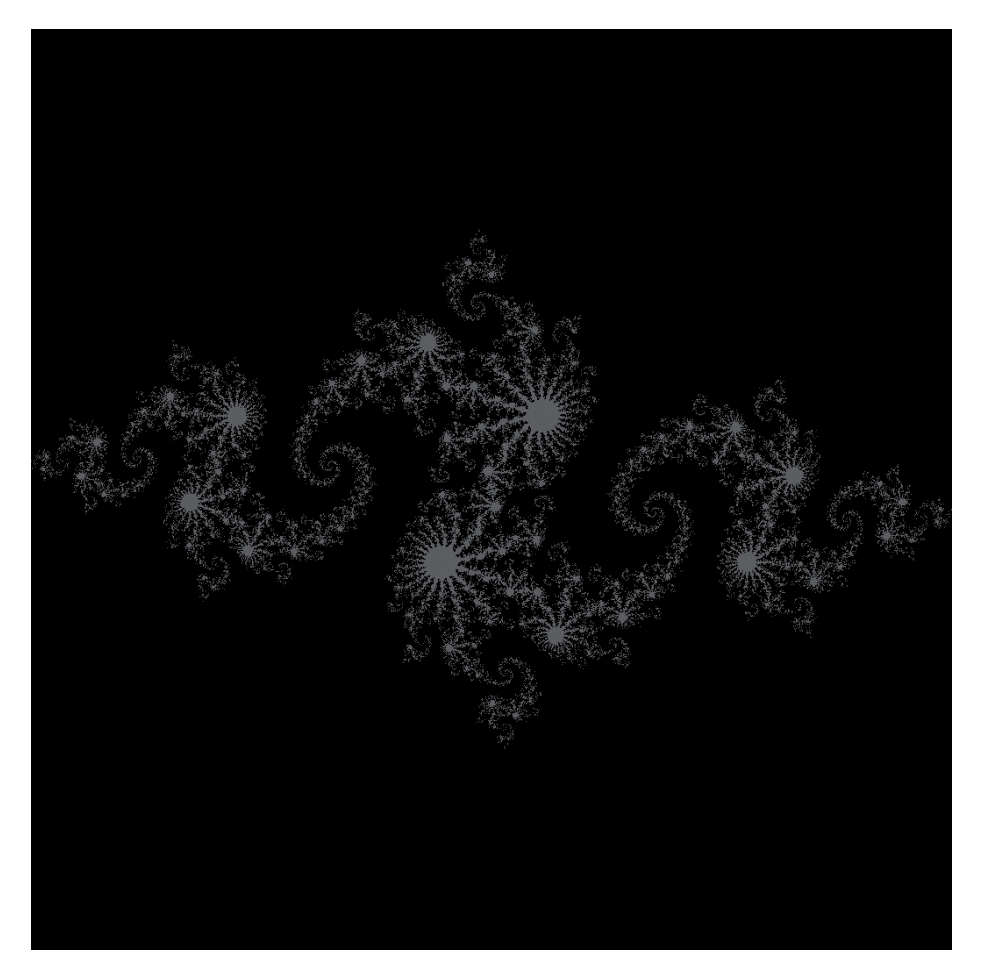

**Rysunek 4.2.** Zrzut ekranu z wersji GPU programu

### **4.3. Podsumowanie**

Gratulacje! Potrafisz już pisać, kompilować i uruchamiać programy równoległe na procesorze GPU. Koniecznie pochwal się znajomym. Jeśli nadal trwają oni w błędnym przekonaniu, że programowanie GPU to egzotyczna i trudna do opanowania sztuka, to na pewno zrobisz na nich piorunujące wrażenie. Jak udało Ci się tego dokonać, będzie naszym małym sekretem. A jeśli są to ludzie, którym można bezpiecznie powierzyć tajemnice, powiedz im, żeby też kupili sobie tę książkę.

W rozdziale tym pokazaliśmy, jak zmusić system wykonawczy CUDA do jednoczesnego wykonywania wielu kopii jednego programu w tzw. **blokach**. Zbiór bloków uruchamianych na GPU nazwaliśmy **siatką**. Zbiory bloków mogą być jedno- lub dwuwymiarowe. Korzystając ze zmiennej blockIdx, można sprawdzić w każdej kopii funkcji jądra, który blok ją wykonuje. Analogicznie dzięki wbudowanej zmiennej gridDim można sprawdzić rozmiar siatki. Obie te zmienne posłużyły nam w programie do obliczenia indeksu danych do przetworzenia dla każdego z bloków.

## **Skorowidz**

#### **A**

algorytm do obliczania iloczynu skalarnego, 74 dodawania par klucz-wartość, 214 generujący fale na gpu, 133 algorytmy dekompozycji macierzy LU i QR, 201 alokacja pamięci, 36, 75, 192 alokacja pamięci na GPU, 114, 158 funkcja cudaMalloc(), 158 alokacja pamięci na hoście funkcja cudaHostAlloc(), 158 funkcja malloc(), 158 alokacja pamięci zablokowanej jako przenośnej, 188 alokacja puli wolnych elementów, 218 alokacja tablic, 48 alokacja tablic kubełków, 218 animacja symulacji, 110 aplikacje 3D, 19 architektura CUDA, 21 architektura sprzętowa, 172 asynchroniczne kopiowanie, 165

#### **B**

Babbage Charles, 24 badanie dynamiki płynów, 24 badanie ultradźwiękowe, 23 bezpośredni dostęp do pamięci, DMA, 158 biblioteka BLAS, Basic Linear Algebra Subprograms, 195, 201 CUBLAS, 195, 202 CUDA Parallel Primitives Library, 201

CUDPP, 201 CUFFT, CUDA Fast Fourier Transform, 194 CULATools, 201 DirectX, 123 GLUT, 123 LAPACK, 201 Linear Algebra Package, 201 NPP, 196 NVIDIA Performance Primitives, NPP, 196 OpenGL, 19, 20, 123 biblioteki graficzne, 124 biblioteki osłonowe, 202 bieżący czas, ticks, 71 blok, 50 blokada pamięci, 158 blokady atomowe, 205, 207 blokady wzajemnego wykluczania, 205 budowa tablicy skrótów, 222 bufor danych bufferObj, 131 bufor danych resource, 131 bufor pikseli, 126 bufor podręczny, 97, 104 bufor teksturowy, 106 bufor z wyłaczonym stronicowaniem, 158

#### **C**

CUDA Toolkit, 30 CUDA U, 199 czas działania programu, 171 czas działania programu poprawionego, 175 czas wykonywania dwóch wersji programu, 104 czasomierz procesora CPU, 99 czujnik natężenia światła, 90

#### **D**

debugowanie funkcji jądra, 197 deklaracja deskryptora, 119 deklarowanie bufora jako pamięci wspólnej, 96 dekrementacja, 150 deskryptor, 119 device overlap, 163 DirectX, 20 długość promienia, 91 DMA, direct memory access, 158 dostęp do pamięci z funkcji jądra, 178 Dr. Dobb's, 200 droga promienia od piksela do sceny, 90 dwa przeplatające się wątki, 145 dwa strumienie, 167 dyrektywa #define, 93 dystrybucje Linuksa, 31 dywergencja wątków, thread divergence, 83 działanie procesorów GPU NVIDII, 199 dzielenie bloków na wątki, 72 dzielenie równoległych bloków, 61 dzielenie wspólnej pamięci zablokowanej, 192

#### **F**

fala, 68 firma 3dfx Interactive, 19 ATI Technologies, 19 NVIDIA, 19, 195 Procter & Gamble, 24 TechniScan Medical Systems, 23 fora NVIDII, 200 fraktal, 52 funkcia \_\_synchthreads(), 77, 83 \_\_syncthreads(), 76 add(), 47 add\_to\_table(), 220 anim\_gpu(), 111, 116 animExit(), 131 asynchroniczna, 165 atomicAdd(), 204, 205 atomicCAS(), 206 big\_random\_block(), 148 blend\_kernel(), 115 ceil(), 65 clickDrag(), 131

copy\_const\_kernel(), 118 cuda\_malloc\_test(), 160 cudaBindTexture(), 114 cudaBindTexture2D(), 119 cudaChooseDevice(), 42, 125 cudaEventCreate(), 102 cudaEventDestroy(), 102 cudaEventElapsedTime(), 102 cudaEventSynchronize(), 100 cudaFree(), 37, 43, 48, 69 cudaFreeHost(), 181, 190 cudaGetDeviceCount(), 38, 185 cudaGetDeviceProperties(), 42, 182 cudaGLSetDevice(), 131 cudaGLSetGLDevice(), 125, 126 cudaGraphicsGLRegisterBuffer(), 126, 132 cudaGraphicsMapResources(), 139 cudaGraphicsResourceGetMappedPointer(), 139 cudaGraphicsUnmapResources(), 127 cudaHostAlloc(), 158, 160, 180, 192 cudaHostGetDevicePointer(), 181 cudaMalloc(), 36, 43, 69 cudaMemcpy(), 37, 43, 49, 112, 135, 219 cudaMemcpyAsync(), 165 cudaMemset(), 149, 218 cudaSetDevice(), 42 cudaSetDeviceFlags(), 182, 189 cudaStreamSynchronize(), 166 draw\_func(), 128 fAnim(), 131 float\_to\_color(), 112, 137 free(), 37, 43 generate\_frame(), 134 glBufferData(), 126 glDrawPixels(), 128 glGenBuffers(), 126 glutIdleFunc(), 132 glutInit(), 132 glutPostRedisplay(), 133 grey, 72 jądra, 49, 118 jądra obliczająca histogram, 152, 154 julia(), 53 kernel(), 35 lock(), 207 main(), 35, 130, 151 malloc(), 36, 43 memcpy(), 37, 43 memset(), 149

rand(), 164 routine(), 186 skrótu, hash function, 211 start\_thread(), 186 synchronicznej, 165 tex1Dfetch(), 115 tex2D(), 117 transpose(), 198 verify\_table(), 218 debugera CUDA-GDB, 197 glBindBuffer(), 126

#### **G**

GeForce 8800 GTX, 21 GeForce GTX 280, 103, 184 GeForce GTX 285, 138 GeForce GTX 295, 38, 177 generowanie fal, 68 generowanie fal za pomocą GPU i biblioteki graficznej, 130 generowanie mapy bitowej, 84 GLUT, GL Utility Toolkit, 125 gra Doom, 19 Duke, 19 Nukem 3D, 19 Quake, 19

#### **H**

histogram, 146 czas tworzenia, 153 funkcja jądra, 155 obliczanie przy użyciu gpu, 148 obliczanie za pomocą cpu, 146 operacje atomowe dla pamięci globalnej, 152 operacje atomowe dla pamięci globalnej i wspólnej, 154 weryfikacja, 150 histogram cząstkowy, 155 histogram finalny, 155 HOOMD, 25 host, 34

#### **I**

identyfikator urządzenia CUDA, 125 iloczyn skalarny, 178, 203 blokady atomowe, 207

iloczyn skalarny, *Patrz także* obliczanie iloczynu skalarnego implementacja draw\_func(), 127 funkcji kernel(), 56 kernel(), 127 key\_func(), 127 tablicy skrótów, 210 indeks blockIdx, 109 indeks bloku, 50 indeks threadIdx, 109 indeks wątku, 67 inicjacja struktury GPUAnimBitmap, 131 inkrementacja, 145 inkrementacja dwóch wątków, 145 integracja językowa, 35 interfejs PCIE, 158

#### **J**

jądro działające na GPU szeregowo, 45 jądro wykonujące obliczenia równolegle, 45 jądro, kernel, 34 jednostki ALU, 21 jednostki arytmetyczno-logiczne, 21 język C, 25 język C++, 25 język CUDA, 156 język CUDA C, 17, 22 język do cieniowania, shading language, 21 język FORTRAN, 195 język GLSL, 22 język HLSL, 22

#### **K**

Kirk David, 199 klucz, 210 kod EXIT\_FAILURE, 36 kod obliczający histogram na GPU, 152 kod źródłowy funkcji main(), 151 kolejka zadań, 100 kolejkowanie operacji wszerz, 173 kolejkowanie zadań dla GPU, 166 kolejność dodawania operacji do strumieni, 172 kolizje, 211 kolor figury, 94 kombinacja wątków i bloków, 64

kompilator, 30 gcc, 31 GNU C, 31 kodu dla CPU, 31 kodu dla GPU, 31 Microsoft Visual Studio, 31 nvcc, 144 komputer BlueGene/L, 25 konfiguracja środowiska programistycznego kompilator kodu dla CPU, 31 kompilator kodu dla GPU, 31 narzędzia programistyczne NVIDII, 30 procesory GPU oparte na architekturze CUDA, 28 sterownik urządzeń NVIDII, 29 krok redukcji, 77 kubełki, 211 kursy uniwersyteckie, 200 kursy z CUDA, 199 kwalifikator \_\_device\_\_, 58, 217 kwalifikator \_\_global\_\_, 35, 55 kwalifikator \_\_shared\_\_, 72

#### **L**

liczba bloków 65535, 52 liczba bloków funkcji kernel(), 55 liczba uruchamianych bloków, 151 liczba wątków, 64, 70 liczba zmiennoprzecinkowa pojedynczej precyzji, 21 liczby w nawiasach trójkątnych, 50 lokalność przestrzenna, 114

#### **M**

magistrala FSB, 158 magistrala PCI Express, 158 makro HANDLE\_ERROR(), 36 maksymalna liczba bloków, 52 mammografia, 23 mapa bitowa, 84 matematyka dyskretna, 80 metoda anim\_and\_exit(), 69 metoda hit(), 92 model numeryczny, 23 model ogrzewania, 106 modelowanie komputerowe, 23 modelowanie kul, 91

modyfikator \_\_constant\_\_, 97 muteks, 205 muteksy CPU, 205

#### **N**

nagłówki bibliotek, 124 najmniejsza wielokrotność wartości, 79 narzędzia programistyczne, 194 CUDA Toolkit, 194 CUDA-GDB, 196 GPU Computing SDK, 195 NVIDIA Parallel Nsight, 197 Visual Profiler, 198 narzędzia programistyczne NVIDII, 30 narzędzie profilujące, 198 nawiasy trójkątne, 45 norma IEEE, 21 NVIDIA CUDA Programming Guide, 42, 142 NVIDIA CUDA Reference Manual, 39

#### **O**

obiekty sferyczne, 91 obliczanie adresu wskaźnika, 220 obliczanie histogramów, 146 obliczanie iloczynu skalarnego algorytm, 203 alokacja pamięci, 79 doskonalenie algorytmu, 204 funkcja cudaMemcpy(), 79 generowanie danych wejściowych, 190 kod źródłowy, 80 nowa struktura danych, 184 optymalizacja programu, 82 użycie przenośnej pamięci zablokowanej, 189 wykorzystanie kilku GPU, 185 wywołanie funkcji jądra, 79 za pomocą pamięci niekopiowanej, 178 obliczanie indeksu w jądrze, 64 obliczanie zmian temperatury, 108 obraz klatki piersiowej, 23 obsługa liczb zmiennoprzecinkowych, 205 obsługa strumieni przez sterownik CUDA, 171 odczyt-modyfikacja-zapis, 146 odczytywanie danych z tekstur, 114 odnośnik Download Drivers, 29 odnośnik get latest cuda toolkit production release, 30

ograniczenia wskaźników urządzenia, 37 określanie kroku inkrementacji, 67 opcja -O3, 223 operacja odczytu z pamięci stałej, 97 operacje atomowe, 144, 146, 156, 203 operacje atomowe na pamięci globalnej, 144, 154 operacje zapisu i odczytu danych, 86 osnowa, 98 ostatni etap redukcji, 78 oś czasu, 167, 173, 174 oświetlenie sceny, 91

#### **P**

pakiet GPU Computing SDK, 195, 201 pamięć DRAM, 106, 183 globalna, 97, 103 hosta, 164 hosta niewymagająca kopiowania, 178 niekopiowana, zero-copy memory, 178 stała, 89, 97–98, 100 stronicowana, 158 pamięć tekstur dwuwymiarowa, 117 pamięć tekstur, texture memory, 105, 114 tylko do odczytu, 97 wirtualna, 158 wspólna, shared memory, 21, 72, 143 z wyłączonym stronicowaniem, 178 zablokowana, 178, 188 para klucz-wartość, 210 parametr cudaHostAllocPortable, 189 cudaMemcpyDeviceToDevice, 38 cudaMemcpyDeviceToHost, 112 ticks, 111 platforma ION NVIDII, 183 plik book.h, 137 plik lock.h, 217 plik nagłówkowy gpu\_anim.h, 133 pojedynczy układ NVIDII, 67 pole maxThreadsPerBlock, 64 pomiar czasu wykonywania operacji, 159 pomiar wydajności algorytmu, 100 porównywanie algorytmów transpozycji macierzy, 198 potencjał minimum 1.1, 144 potencjał obliczeniowy, 141 minimalny, 144 procesorów gpu nvidii, 142 potencjał obliczeniowy, compute capability, 142

powiązanie odwołań z buforem pamięci, 114 pozycja w buforze liniowym, 57 procesor CPU, 18 GPU, 19, 20, 22, 142, 183 procesory GPU oparte na architekturze CUDA, 28 procesory graficzne *Patrz* procesor GPU program Apple Developer Connection, ADC, 32 bez synchronizacji, 86 CUDA-GDB, 196 do hipnotyzowania, 129 NVIDIA Parallel Nsight, 197 śledzący promienie, 92, 95 pomiar wydajności, 100 Visual Profiler, 198 z synchronizacją, 87 programowanie GPU, 25 programowanie równoległe, 17, 25 projekt CUDA.NET, 202 projekt PyCUDA, 202 projektowanie wirników, 23 promienie wtórne, 91 propagacja danych, 104 propagacja danych na połówki osnów, 98 próba optymalizacji, 83 przekazanie sterowania do hosta, 78 przekazywanie parametrów, 35 przenośna pamięć zablokowana, 189 przeplatanie, 166 przeplatanie operacji, 167 przepustowość pamięci, 104 przesunięcie wywołania funkcji do bloku if(), 83 przewidywalność wyników, 146 pula, pool, 213

#### **R**

rasteryzacja, 90 redukcja, 76, 203 rejestracja zdarzenia, 99 relacje między wskaźnikami, 220 renderowanie obrazu, 131 resource, 131 rewolucja wielordzeniowa, 18 rozchodzenie się ciepła animacja symulacji, 110 kod funkcji jądra, 109 model symulacji, 106 symulacja za pomocą biblioteki graficznej, 135 rozchodzenie się ciepła tempo przepływu, 108 wykorzystanie pamięci tekstur, 114 wykorzystanie tekstur dwuwymiarowych, 117 zmiana temperatury, 108 rozmiar tablicy, 75 rozpropagowanie operacji odczytu na osnowę, 98 rozszerzenie języka C, 22

#### **S**

shader pikseli, 20 siatka, 50 słowo kluczowe \_\_global\_\_, 43 słowo kluczowe NULL, 216 sposoby wykorzystania blokad, 210 stały czas dostępu do elementów, 211 sterownik CUDA, 171, 172 sterownik urządzeń NVIDII, 29 struktura bloków i wątków, 70 CPUAnimBitmap, 69, 130 cuComplex, 57 cudaDeviceProp, 38, 42, 125 DataBlock, 111 DataStruct, 186, 190 dla liczb zespolonych, 54 GPUAnimBitmap, 130 Lock, 207 Table, 213 strumienie, 99 strumienie CUDA, 157, 162, 166 jednoczesne wykorzystanie, 173 sumowanie wektorów, 46 na gpu za pomocą wątków, 62 o dowolnej długości, 66 przy użyciu procesora cpu, 46 za pomocą procesora gpu, 48 superkomputer, 18 Svara, 23 symulacja rozchodzenia się ciepła, 106, 135 symulacja wymiany ciepła, 113, 121 symulacje fizyczne, 106 synchronizacja, 72, 85, 86 synchronizacja CPU z GPU, 181 system obrazowania ultradźwiękowego, 23 system wieloprocesorowy, 43, 177, 184 szybkość kopiowania danych, 162

#### **Ś**

śledzenie promieni na gpu, 91 śledzenie promieni za pomocą pamięci stałej, 96 śledzenie promieni, ray tracing, 90 środki powierzchniowo czynne, 24 środowisko pracy, 27 środowisko programistyczne, 27

#### **T**

tablica blokad, 222 buffer[], 147 c[], 77 cache[], 76 cptr[], 109 shared[][], 85 skrótów, 210, 212 skrótów dla CPU, 212 skrótów dla GPU, 217 skrótów wielowątkowa, 216 technika definiowania funkcji zwrotnych, 186 technologia CUDA, 22 technologia przetwarzania równoległego, 17 technologia SLI, scalable link interface, 184 Tesla C1060, 23 Tesla S1070, 177 test poprawności, 217 ticks, 71 trójwymiarowa siatka, 56 tworzenie zdarzeń do pomiaru czasu, 164, 168, 178 typ dim3, 55

#### **U**

uchwyt, 126 układy samodzielne, 183 układy zintegrowane, 183 urządzenia NVIDII, 103 urządzenie, 34 ustalanie rozmiaru pamięci, 96 usuwanie błędów, 196 użycie kilku procesorów GPU jednocześnie, 184

#### **V**

Visual Studio Memory, 197

#### **W**

wartość, 210 wartość threadsPerBlock, 79 wąskie gardło, 104 wątek, 46, 61 generowanie fal, 68 w osnowie, 103 wieloprocesor, 199 właściwości urządzeń, 38, 42 właściwości urządzeń CUDA, 40 właściwość integrated, 184 wskaźnik dla GPU, 181 firstFree, 213 na bufor, 135 na funkcję generate\_frame(), 69 na histogram wyjściowy, 152 na miejsce w pamięci, 206 na miejsce w pamięci urządzenia, 71 na pamięć hosta, 135, 165, 181 na strukturę Entry, 213 na tablicę danych wejściowych, 152 na wskaźnik, 36 typu void\*, 131 wspólne bufory, 126 współbieżne wątki, 217 współczynnik scale, 54 współpraca z bibliotekami graficznymi, 124 wspólne bufory, 126 współpraca z DirectX, 139 współrzędne na płaszczyźnie zespolonej, 53 współrzędne piksela, 53 wydajność, 98, 162 pamięci niekopiowanej, 183 programów, 97, 99, 198 tablicy skrótów, 223 wykonywanie kodu CUDA C jednocześnie na wielu GPU, 177 wykonywanie kodu urządzenia, 69 wykonywanie programów, 171 wykorzystanie strumieni CUDA, 173 wyniki cząstkowe, 181 wywołania asynchroniczne, 100 wywołanie funkcji cudaSetDevice(), 191 wywołanie funkcji glDrawPixels(), 135 wywołanie funkcji kernel(), 34, 35 wywołanie jądra, 65, 67

#### **Z**

zablokowana pamięć przenośna, 192 zablokowane stronicowanie, 159 zależności wywołań funkcji od wywołań jądra, 172 zamiana wersji blokowej na wątkową, 63 zaokrąglanie wyników pośrednich, 204 zasoby kodu źródłowego, 201 zastosowania języka CUDA C, 22 obrazowanie medyczne, 23 ochrona środowiska, 24 symulacja dynamiki płynów, 24 zawartość pamięci stałej, 104 zawieszenie procesora, 83 zbiór bloków i wątków, 65 zbiór Julii na cpu, 52 zbiór Julii na gpu, 54 zbiór wątków, 98 zdarzenia, 99 zdarzenia CUDA, 100 zdefiniowany bufor pamięci, 74 zegar CPU, 18 zerowanie bufora w pamięci wspólnej, 154 zintegrowane GPU, 42 zintegrowany układ graficzny, 43 zmienna blockDim, 64 blockIdx.x, 50 dragStartX, 131 dragStartY, 131 gridDim, 57, 60, 64 mutex, 206 offset, 118 tid, 51 zmienne zapisane w pamięci wspólnej, 73 zmniejszanie kolejek do pamięci, 156 znacznik cudaGraphicsMapFlagsNone, 126 znacznik cudaGraphicsMapFlagsWriteDiscard, 126 zrównoleglanie na poziomie danych, 157 zrównoleglanie na poziomie zadań, 157 zwalnianie buforów, 166 zwalnianie pamięci, 218

#### **Ż**

żądanie alokacji, 126

## PROGRAM PARTNERSKI GRUPY WYDAWNICZEJ HELION

1. ZAREJESTRUJ SIĘ 2. PREZENTUJ KSIĄŻKI **3. ZBIERAJ PROWIZJE** 

Zmień swoją stronę WWW w działający bankomat!

Dowiedz się więcej i dołącz już dzisiaj!

http://program-partnerski.helion.pl

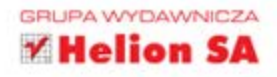

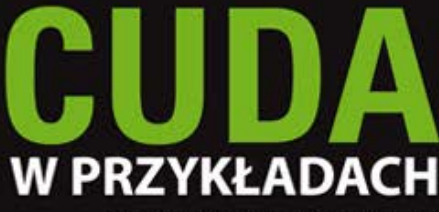

Wprowadzenie do ogólnego programowania procesorów GPU

Książka ta jest obowiązkową pozycją dla wszystkich programistów pracujących z systemami zawierającymi akceleratory.

> Ze wstępu autorstwa Jacka Dongarry'ego, Uniwersytet Tennessee i Oak Ridge National Laboratory

Od astrofizyki i chemii, przez biologie obliczeniowa, aż po analizę sejsmiczną i rekonstrukcję obrazu w tomografii komputerowej - architektura CUDA została entuzjastycznie przyjeta przez środowiska naukowe i akademickie. Znalazła też zastosowanie w wielu strategicznych gałęziach gospodarki i stała się niezwykłym ułatwieniem dla twórców programów równoległych, którym pozwoliła na wykorzystanie olbrzymiej mocy procesorów GPU do budowy ekstremalnie wydajnych aplikacji.

Oto podręcznik napisany przez członków zespołu tworzących architekture CUDA. Stanowi on wyczerpujące wprowadzenie w świat programowania najnowszych akceleratorów o dużych możliwościach przetwarzania równoległego. Oparty na licznych przykładach, zilustrowany fragmentami przydatnego kodu przewodnik zawiera pełny opis tej platformy, wprowadzenie do języka CUDA C oraz szczegółowy opis wszystkich kluczowych technik pracy z tą niezwykła architektura.

#### OPANUJ JEZYK CUDA C I PISZ PROGRAMY WYRÓŻNIAJĄCE SIĘ NIEZWYKŁĄ WYDAJNOŚCIĄ!

- Programowanie równoległe
- **Współpraca watków**
- Pamięć stała i zdarzenia
- Pamieć teksturowa
- Interoperacyjność grafiki
- Operacje atomowe
- Strumienie
- CUDA C na wielu procesorach GPU
- Operacje atomowe dla zaawansowanych
- Dodatkowe zasoby CUDA

JASON SANDERS jest starszym programistą w zespole ds. platformy CUDA w firmie NVIDIA. Brał udział w pracach nad pierwszymi wersjami oprogramowania systemowego CUDA. Ma także ma swój wkład w specyfikację OpenCL 1.0. Zanim rozpoczął pracę w NVIDIA, pracował dla firm ATI Technologies, Apple oraz Novell.

EDWARD KANDROT jest starszym programistą w zespole ds. algorytmów CUDA w firmie NVIDIA. Przedtem pracował nad wydajnością programów takich firm, jak Adobe, Microsoft, Google czy Autodesk.

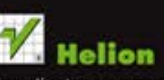

Sprawdż najnowsze promocje: Książki najchętniej czytane: O http: Zamów Informacje o nowościach:<br>© http://helion.pl/nowosci

lon SA ul. Kościuszki 1c, 44-100 Gilwice tel.: 32 230 98 63 e-mail: helions helion.pl http://helion.pl

Informatyka w najlepszym wydaniu

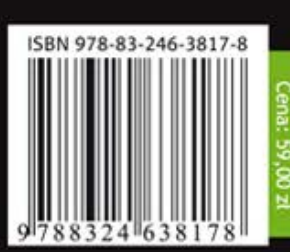

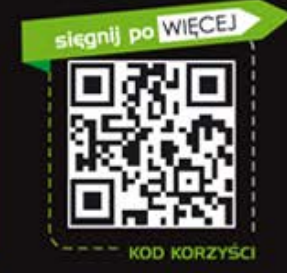

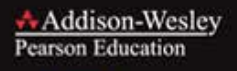

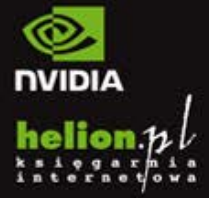

(Nr katalogowy: 7813)

http://helion.pl

Zamówienia telefoniczne: 0801339900

0601339900

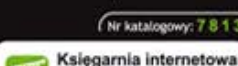